# Register your product and get support at www.philips.com/support

MCM2050

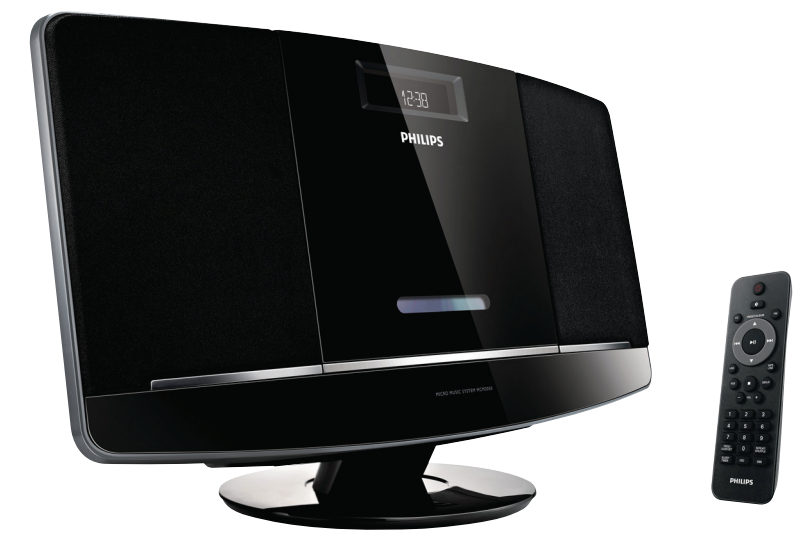

- CS Příručka pro uživatele
- ES Manual del usuario
- HU Felhasználói kézikönyv
- PL Instrukcja obsługi
- PT Manual do utilizador
- RU Руководство пользователя
- SK Príručka užívateľa
- SV Användarhandbok
- UK Посібник користувача
- KK Қолданушының нұсқасы

# **PHILIPS**

# Мазмұндар кестесі

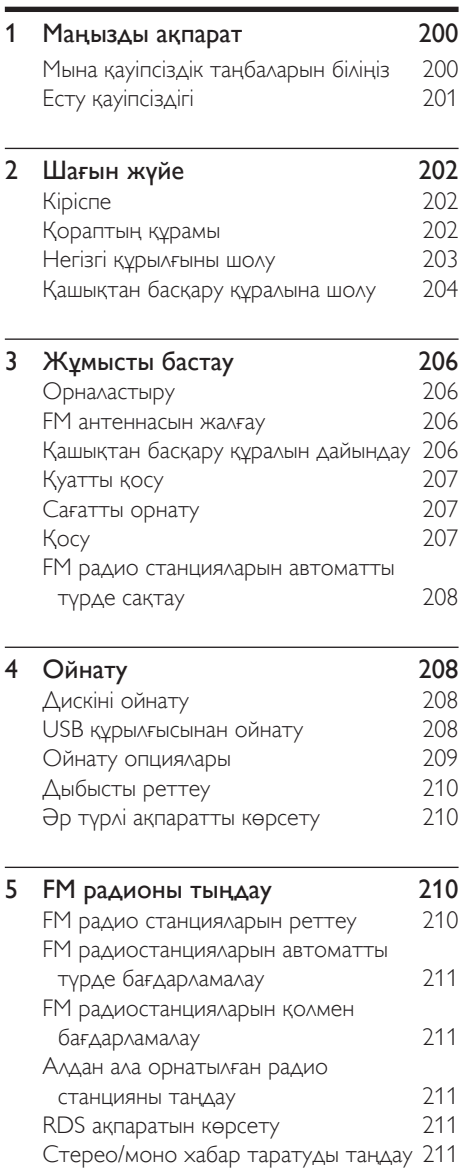

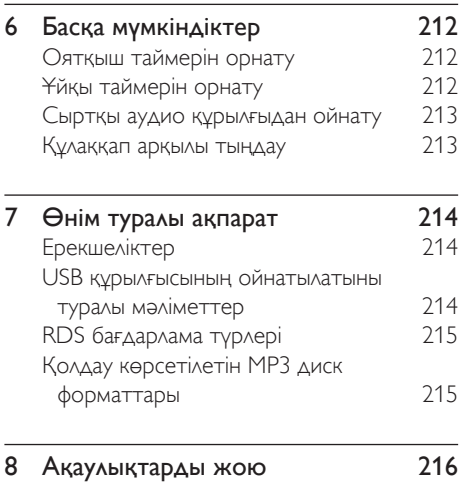

Қазақша

9 [Ескерту](#page-19-0) 217

# <span id="page-2-0"></span>**Маңызды** ақпарат

- Осы нұсқауларды оқыңыз.
- Барлық нұсқауларды орындаңыз.
- Желдету саңылауларын бітемеңіз. Өндірушінің нұсқауларына сәйкес орнатыңыз.
- Радиаторлар, жылытқыштар, пештер немесе жылу шығаратын басқа құрылғылар (соның ішінде күшейткіштер) сияқты жылу көздеріне жақын орнатпаңыз.
- Қуат сымын, атап айтқанда, ашаларынан, розеткаларынан және құрылғыдан шығып тұрған жерінен басылып немесе қысылып қалудан қорғаңыз.
- Тек өндіруші көрсеткен қосымшаларды/қосалқы құралдарды қолданыңыз.
- Найзағай ойнағанда немесе ұзақ уақыт қолданылмағанда, бұл құрылғыны ток көзінен ажыратыңыз.
- Барлық қызмет көрсету жұмыстарын білікті қызмет көрсетуші мамандарға істетіңіз. Құрылғының қуат сымы немесе ашасы зақымдалса, оған су тиіп немесе үстіне заттар түсіп кетсе, құрылғыға жаңбыр немесе ылғал заттар тисе, ол дұрыс істемей тұрса немесе құлап қалса, қызмет көрсетуді қажет етеді.
- Батареяны пайдалану туралы ЕСКЕРТУ - Батарея ағып, нәтижесінде дене жарақатының, мүліктің бүлінуінің немесе құрылғының бүлінуін болдырмау үшін:
- Барлық батареяларды қашықтан басқару құралына + және белгісімен дұрыстап орнатыңыз.
- Батареяларды араластырып пайдаланбаңыз (ескі және жаңа немесе көміртекті және сілтілі, т.б.).
- Қашықтан басқару құралы ұзақ уақыт қолданылмайтын болса, батареяларды алып қойыңыз.
- Құрылғыға сұйықтық тамшыламауы немесе шашырамауы тиіс.
- Құрылғының үстіне қандай да бір қауіп көздерін (мысалы, сұйықтық толтырылған заттар, жағылған балауыз шамдар) қоймаңыз.
- Direct Plug-in адаптерінің ашасы ажырату құрылғысы ретінде пайдаланылатын жерде, ажырату құрылғысы пайдалануға дайын болып қалуы керек.

# Мына қауіпсіздік таңбаларын біліңіз

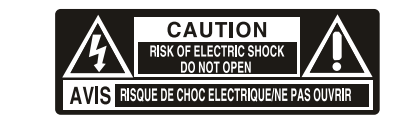

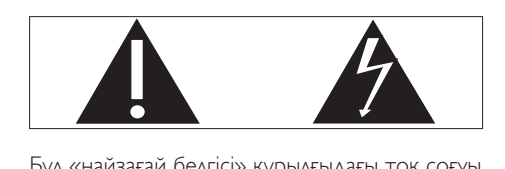

Бұл «найзағай белгісі» құрылғыдағы ток соғуы мүмкін оқшауланбаған материалды көрсетеді. Үйдегі барлық адамның қауіпсіздігі үшін өнім корпусын алып тастамаңыз.

«Леп белгісі» жұмыс және техникалық қызмет көрсету проблемаларын болдырмау үшін берілген ақпарат оқылуы тиіс мүмкіндіктерге назар аудартады.

АБАЙЛАҢЫЗ: от немесе ток соғу қауіптерін азайту үшін осы құрылғы жаңбыр немесе ылғал жерде ашық қалмауы және вазалар сияқты сұйықтықтармен толтырылған заттар оның үстіне қойылмауы тиіс.

ЕСКЕРТУ: ток соғуды болдырмау үшін штепсельдік ұш пен саңылауды жалпақ жақтарымен келтіріп, толығымен кіргізіңіз.

## <span id="page-3-0"></span>Абайлаңыз

- Бұл құрылғының сыртқы қорабын шешуші болмаңыз.
- Бұл құрылғының ешбір бөлігін майлаушы болмаңыз.
- Құрылғыны басқа электр құрылғыларының үстіне қоюшы болмаңыз.
- Бұл құрылғыны күн сәулесі тікелей түсетін жерлерден, ашық жалыннан немесе қызудан алыс ұстаңыз.
- Бұл құрылғыдағы лазер сәулесіне ешқашан қарамаңыз.
- Бұл құрылғыны қуат көзінен ажырату үшін қуат сымына, штепсельге немесе адаптерге әрдайым оңай қол жетуін қамтамасыз етіңіз.

# Есту қауіпсіздігі

# Қауіпті

• Есту қабілетіне зақым келтірмеу үшін гарнитураны жоғары дыбыс деңгейінде пайдалану уақытын шектеп, дыбыс деңгейін қауіпсіз деңгейге қойыңыз. Дыбыс деңгейі неғұрлым қатты болса, қауіпсіз тыңдау уақыты соғұрлым қысқа болады.

#### Құлақаспап пайдаланған кезде төмендегі нұсқауларды орындаңыз.

- Қолайлы дыбыс деңгейінде қолайлы уақыт аралығында тыңдаңыз.
- Есту қабілетініз бейімделетіндіктен дыбыс деңгейін жоғары деңгейге үздіксіз реттемеңіз.
- Дыбыс деңгейін қатты ашпаңыз, айналаңыздағыны ести алмай қаласыз.
- Ықтимал қауіпті жағдайларда мұқият болыңыз немесе уақытша пайдаланбаңыз.
- Құлақаспаптардан немесе құлаққаптардан шамадан тыс дыбыс қысымы есту қабілетін жоғалтуға себеп болуы мүмкін.

## Ескерту

• Осы жердегіден басқа басқару элементтерін, реттеулерді пайдалану немесе техникалық қызмет көрсету процедураларын орындау зиянды радиацияның шығуын немесе қауіпсіз жұмысты тудыруы мүмкін.

# <span id="page-4-0"></span>2 Шағын жүйе

Сатып алғаныңыз құтты болсын және Philips компаниясына қош келдіңіз! Philips ұсынатын қолдауды толық пайдалану үшін өнімді келесі торапта тіркеңіз: www.philips.com/support.

# Кіріспе

#### Осы құрылғымен мына әрекеттерді орындауға болады:

- дискілердегі, USB жад құрылғыларындағы және басқа сыртқы құрылғылардағы дыбысты тыңдау;
- FM радиостанцияларын тыңдау

#### Дыбыс шығысын мына дыбыстық әсерлермен байытуға болады:

- DSC (сандық дыбысты басқару)
- Динамикалық бассты күшейту (DBB)

Бұл құрылғы мына құрал пішімдерін қолдайды:

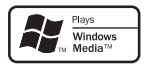

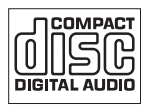

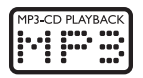

# Қораптың құрамы

Қораптың ішіндегілерді тексеріп, түгендеңіз.

- Негізгі бөлік
- Қашықтан басқару пульті
- Қуат адаптері
- 1 x MP3 байланыс кабелі
- Бекіту жинағы (2 шпонка және 2 бұранда)
- FM антеннасы
- Пайдаланушы нұсқаулығы
- Жұмысты бастаудың қысқаша нұсқаулығы
- Қабырғаға бекіту нұсқаулары

Philips компаниясына хабарлассаңыз, сізден осы құрылғының үлгі және сериялық нөмірі сұралады. Үлгі және сериялық нөмірі құрылғының астыңғы жағында. Осы жерге нөмірлерді жазыңыз:

Үлгі нөмірі

Сериялық нөмір

# <span id="page-5-0"></span>Негізгі құрылғыны шолу

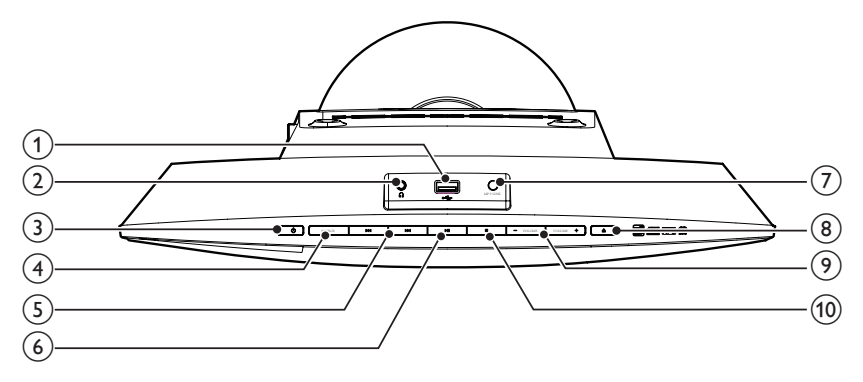

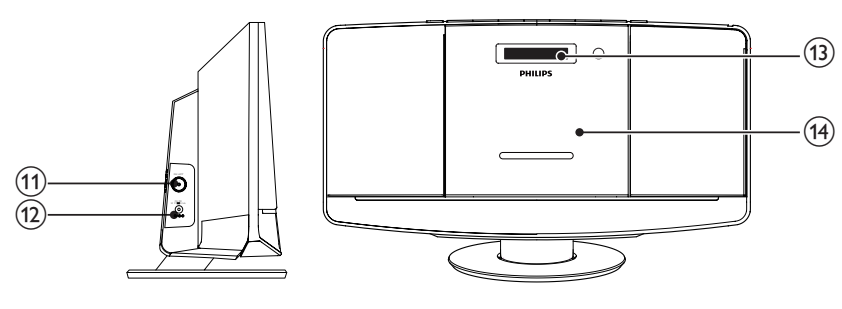

- $\circled{\pi}$  $\overrightarrow{a}$ 
	- USB құрылғысын қосу.
- $(2)$  n
	- Құлаққап ұясы.
- $\circled{3}$ 
	- Құралды қосыңыз/өшіріңіз.
	- Күту режиміне ауысу.
- (4) SOURCE
	- Көзді таңдау: CD, FM, USB немесе MP3 LINK.

#### $\overline{(5)}$   $\overline{|\cdot|}$

- Алдыңғы/келесі жолға өту.
- Жолдиск ішінен іздеу.
- FM радио стансаларын баптаңыз.
- Уақытты реттеу.

#### $(6)$  III

• Ойнатуды бастау/кідірту.

- $(7)$  MP3-LINK
	- Сыртқы дыбыс құрылғысын қосу.
- $\circled{8}$  $\blacktriangle$ 
	- Диск науасын ашу/жабу.
- $(9)$  VOLUME +  $/$  -
	- Дыбыс деңгейін реттеңіз.
- $\circledcirc$ 
	- Ойнатуды тоқтату немесе бағдарламаны өшіру.
- $(h)$  FM ANT
	- FM қабылдауын жақсартады.
- $(12)$  DC IN
	- Қуат көзіне қосыңыз.
- (13) Дисплейлі панель
	- Ойнату туралы ақпаратты көрсету.
- (14) Диск науасы

# <span id="page-6-0"></span>Қашықтан басқару құралына шолу

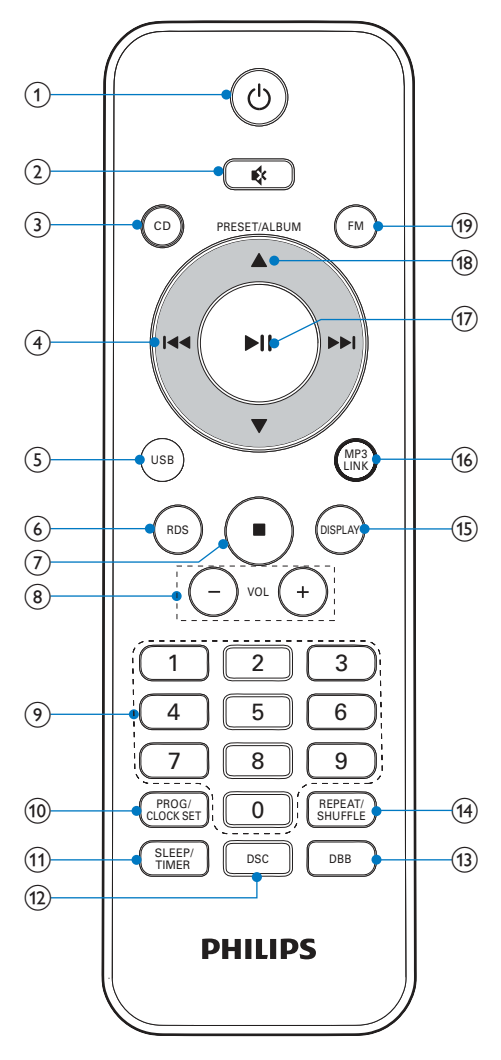

#### $\circ$  $\circ$

- Құралды қосыңыз/өшіріңіз.
- Күту режиміне ауысу.

#### $(2)$   $*$

• Дыбысты өшіру/қалпына келтіру.

#### $(3)$  CD

• CD көзін таңдау.

#### $(4)$   $\overline{141}$   $\overline{11}$

- Алдыңғы/келесі жолға өту.
- Жол/диск ішінен іздеу.
- FM радио стансаларын баптаңыз.
- Уақытты реттеу.

#### $(5)$  USB

• USB көзін таңдау.

#### $6$  RDS

• Таңдалған FM радиостанциялары үшін: RDS ақпаратын көрсету.

## $\circled7$

- Ойнатуды тоқтату немесе бағдарламаны өшіру.
- $(8)$  VOL +/-
	- Дыбыс деңгейін реттеңіз.

## $(9)$  Numeric Keypad 0 - 9

- Жолды тікелей дискіден таңдау.
- Алдын ала орнатылған радио станцияны таңдау.

## 10 PROG/CLOCK SET

- Жолдарды бағдарламалау.
- Радио станцияларды бағдарламалау.
- Уақытты орнату.

## **(11) SLEEP/TIMER**

• Ұйқы/оятқыш таймерін орнату.

## $(12)$  DSC

• Алдын ала орнатылған дыбыс параметрін таңдаңыз.

#### $(13)$  DBB

• Динамикалық басс күшейтуді қосыңыз немесе өшіріңіз.

## (14) REPEAT/SHUFFLE

- Жолды немесе барлық жолдарды қайталап ойнату.
- Жолдарды кездейсоқ ретпен ойнату.

#### (15) DISPLAY

• Ағымдағы ақпаратты көрсетеді.

#### $(b)$  MP3 LINK

- MP3 Link көзін таңдау.
- $\left(\overline{17}\right)$   $\blacktriangleright$  II
	- Ойнатуды бастау/кідірту.
- $(18)$   $\triangle$  /  $\nabla$ 
	- Алдын ала орнатылған радио станцияны таңдау.
	- Алдыңғы/келесі альбомға өту.
- $(19)$  FM
	- FM тюнер көзін таңдау.

# <span id="page-8-0"></span>3 Жұмысты бастау

#### Ескерту

• Осы жердегіден басқа басқару элементтерін, реттеулерді пайдалану немесе техникалық қызмет көрсету процедураларын орындау зиянды радиацияның шығуын немесе қауіпсіз жұмысты тудыруы мүмкін.

Әрдайым осы тараудағы нұсқауларды реті бойынша орындаңыз.

# Орналастыру

Құрылғыны тегіс жерге қоюға немесе қабырғаға бекітуге болады.

## Қабырғаға бекіту

Бумада қамтылған қабырғаға бекіту туралы нұсқауларды қараңыз.

# FM антеннасын жалғау

#### Кеңес

• Оңтайлы қаыблдау үшін антеннаны толығымен ұзартыңыз және күйін реттеңіз.

#### Жинақтағы FM антеннасын негізгі құрылғыдағы FM ANT ұяшығына жалғаңыз.

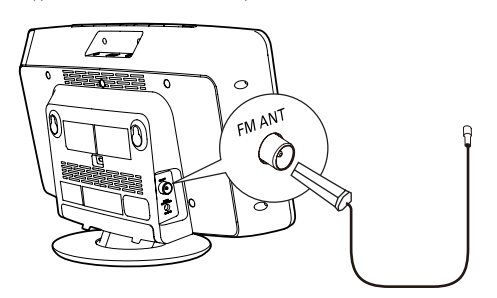

# Қашықтан басқару құралын дайындау

#### Ескерту

- Жарылу қаупі бар! Батареяларды қызудан, күн сәулесінен немесе оттан аулақ ұстаңыз. Батареяларды отқа тастамаңыз.
- Батареяның қызмет мерзімінің азаю қаупі бар! Батареялардың әртүрлі брендтерін немесе түрлерін ешқашан араластырмаңыз.
- Өнімді бұзып алу қаупі! Қашықтан басқару құралы ұзақ уақыт пайдаланылмайтын жағдайда батареяларды алып тастаңыз.

#### Қашықтан басқару құралының батареясын салу үшін:

- $1$  Батарея бөлімін ашыңыз.
- $2$  2 AAA батареясын көрсетілгендей дұрыс қаратып (+/-) салыңыз.
- $3$  Батарея бөлімін жабыңыз.

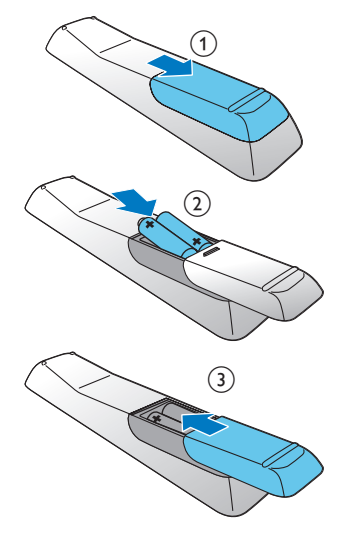

# <span id="page-9-0"></span>Қуатты қосу

## Ескерту

- Өнімді бұзып алу қаупі! Қуат көзінің кернеуі құрылғының артқы жағында немесе астында көрсетілген кернеуге сәйкес екенін тексеріңіз.
- Ток соғу қаупі бар! Айнымалы ток шнурын ажыратқанда, ашаны әрқашан розеткадан суырыңыз. Сымды ешқашан тартпаңыз.
- Айнымалы ток адаптерін жалғарда, барлық басқа байланыстар орнатылғанына көз жеткізіп алыңыз.

#### Ескертпе

• Типтік кесте негізгі құрылғының артқы жағында орналасқан.

Қуат адаптерін мынаған жалғаңыз:

- негізгі құрылғыдағы DC IN ұясына.
- қабырғадағы розеткаға.

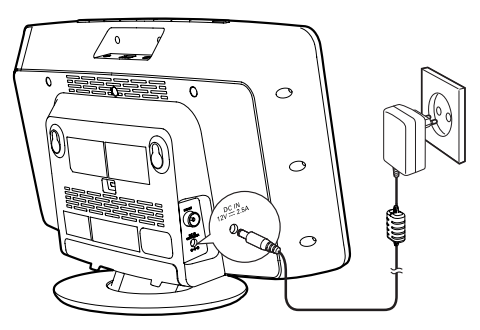

# Сағатты орнату

- 1 Күту режимінде, қашықтан басқару құралындағы CLOCK SET түймесін екі секунд бойы басып тұрыңыз.
	- » [SET CLOCK] (сағатты орнату) дисплейде жылжиды.
- 2 Қайтадан CLOCK SET түймесін басыңыз. » 12/24 сағаттық пішім жыпылықтайды.
- $3$  Сағат пішімін таңдау үшін,  $\blacktriangleleft$  /  $\blacktriangleright$   $\blacktriangleright$ түймесін қайта-қайта басыңыз.

Растау үшін, **CLOCK SET** түймесін басыңыз.

» Сағат сандары жыпылықтайды.

- $5$  Сағатты орнату үшін, 3-4-қадамдарды қайталаңыз.
- Минутты орнату үшін, 3-4-қадамдарды қайталаңыз.
- $7$  Осы құрылғының уақытын RDS станцияларымен синхрондау қажеттілігін таңдау үшін, 3-4-қадамдарды қайталаңыз.
	- **[NO SYNC CLOCK]** (синхрондалатын сағат жоқ): уақытты синхрондау өшіріледі.
	- **[SYNC RDS CLOCK] (RDS** сағатымен синхрондау): құрылғы уақытты RDS станцияларымен автоматты түрде синхрондайды.

#### Ескертпе

- Берілген уақыттың дәлдігі уақыт сигналын беретін RDS стансасына байланысты.
- Егер 90 секундтың ішінде ешқандай түйме басылмаса, құрылғы сағатты орнату режимінен автоматты түрде шығады.

# Қосу

түймесін басыңыз.

» Құрылғы соңғы таңдалған көзге ауысады.

#### Ескертпе

• Ресурс таңдау үшін қашықтан басқару құралындағы SOURCE түймесін қайталап немесе ресурс таңдау түймелерін басыңыз.

#### Күту режиміне ауысу

Құрылғыны күту режиміне ауыстыру үшін түймесін басыңыз.

» Сағат (қойылса) дисплейге шығады.

# <span id="page-10-0"></span>FM радио станцияларын автоматты түрде сақтау

Құрылғы FM тюнер режиміне ауысса және радиостанциялар сақталмаған болса, [AUTO INSTALL - PRESS PLAY, STOP CANCEL]

(автоматты түрде орнату үшін түймесін басыңыз; бас тарту үшін түймесін басыңыз) көрсетіледі.

Толық іздеуді бастау үшін, • II түймесін 3 секунд бойы басып тұрыңыз.

> » Құрылғы жеткілікті сигнал күші бар FM радиостанцияларын автоматты түрде сақтайды, одан кейін бірінші алдын ала орнатылған станцияны таратады.

#### Кеңес

• Сақтау режимінен шығу үшін, Ф немесе түймесін басыңыз.

4 Ойнату

# Дискіні ойнату

- $1$  Диск бөлімін ашу үшін, $\triangle$  түймесін басыңыз.
- $2\,$  Дискіні басылған жағын жоғары қаратып салыңыз.
- $3$  Диск бөлімін жабу үшін  $\triangle$  түймесін басыңыз.
- $4$  Диск көзін таңдау үшін қашықтан басқару құралында CD түймесін басыңыз.
	- » [Reading] (оқу) бір сәтке жыпылықтайды, одан кейін ықшам диск автоматты түрде ойнатыла бастайды. Егер ойнатылмаса, түймесін басыңыз.

# USB құрылғысынан ойнату

#### Ескертпе

- USB құрылғысында ойнатылатын аудио мазмұнның бар екеніне көз жеткізіңіз.
- 1 USB құрылғысын <del>«4 ұ</del>ясына салыңыз.

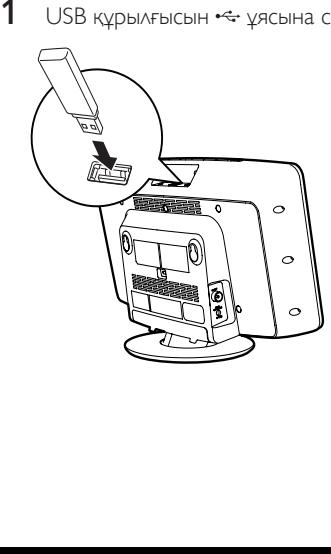

- <span id="page-11-0"></span> $2$  USB көзін таңдау үшін, қашықтан басқару құралында USB түймесін басыңыз.
	- » Файлдар автоматты түрде ойнатылады. Егер ойнатылмаса, түймесін басыңыз.

# Ойнату опциялары

#### Ойнатуды уақытша тоқтату/ жалғастыру

Ойнап тұрғанда ойнатуды уақытша тоқтату/ жалғастыру үшін түймесін басыңыз.

#### Қайталап/аралас ойнату

- Ойнату кезінде келесіні таңдау үшін REPEAT/SHUFFLE түймесін қайталап басыңыз:
	- $\bm{\phi}$  : ағымдағы жолды қайталап ойнату.
	- ФА. : барлық жолды қайталап ойнату.
	- (тек MP3/WMA үшін): альбомдағы барлық жолдарды қайталап ойнату.
	- $\Box \mathbb{C}$ : барлық жолдарды кездейсоқ ретпен ойнату.
- $2$  Қалыпты ойнатуды жалғастыру үшін, жоғарыдағы белгіше кеткенше, REPEAT/SHUFFLE түймесін қайта-қайта басыңыз.

#### Жолға өту

#### CD үшін:

Басқа жолды таңдау үшін,  $\blacktriangleleft$  /  $\blacktriangleright$  түймесін басыңыз.

#### MP3 дискісі және USB үшін:

- 1 Альбомды немесе қалтаны таңдау үшін, / /түймесін басыңыз.
- $2$  Жолды/файлды таңдау үшін.  $\blacktriangleright\blacktriangleright\blacktriangleright\blacktriangleright$ түймесін басыңыз.

#### Кеңес

• Жолды тікелей таңдау үшін, сандық пернетақтадағы бір пернені басуға да болады.

## Жолда іздеу

- 1 Ойнату кезінде **III** / III түймесін басып тұрыңыз.
- $2$  Қалыпты ойнатуды жалғастыру үшін босатыңыз.

#### Жолдарды бағдарламалау.

Ең көбі 20 жолға дейін бағдарламалай аласыз.

- 1 CD/USB режимінде ойнатуды тоқтату үшін түймесін басыңыз, одан кейін бағдарламалау режимін белсендіру үшін **PROG** түймесін басыңыз.
	- » [PROG] (бағдарлама) көрсетіледі.
- 2 МРЗ/WMA тректері үшін  $\blacktriangle$  /  $\blacktriangledown$  түймесін басып, альбом таңдаңыз.
- $3$  Трек таңдау үшін  $\blacktriangleleft$  /  $\blacktriangleright$  түймесін басыңыз, сосын растау үшін PROG түймесін басыңыз.
- $4$  Басқа тректерді бағдарламаға енгізу үшін 2-3 қадамдарды қайталаңыз.
- $5$  Бағдарламаланған жолдарды ойнату үшін түймесін басыңыз.
	- » Ойнату кезінде [PROG] (бағдарлама) көрсетіледі.
	- Бағдарламаны өшіру үшін, ойнату тоқтатылғанда түймесін басыңыз.

# <span id="page-12-0"></span>Дыбысты реттеу

Ойнату кезінде дыбыс деңгейін реттеп, дыбыс әсерлерін таңдауға болады.

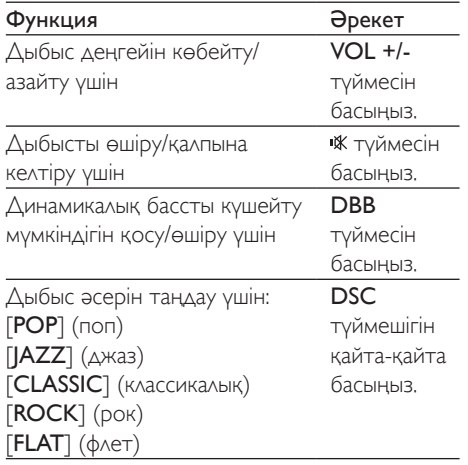

# Әр түрлі ақпаратты көрсету

Ойнату кезінде уақытты және әр түрлі ойнату туралы ақпаратты көру үшін, DISPLAY түймесін қайта-қайта басыңыз.

# 5 FM радионы тыңдау

# FM радио станцияларын реттеу

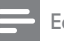

#### Ескертпе

- Антеннаны теледидардан, бейнемагнитофоннан немесе басқа радиация көзінен мүмкіндігінше алыс қойыңыз.
- Жинақтағы FM антеннасы жалғанғанын және толығымен ұзартылғанын тексеріңіз.
- $1$  FM тюнер режимін таңдау үшін, FM түймесін басыңыз.
- 2 / түймесін 3 секунд басып тұрыңыз.
	- » [SEARCH] (іздеу) көрсетіледі.
	- » Құрылғы күшті қабылдау сигналы бар FM станциясына автоматты түрде реттеледі.
- $3$  Көбірек станцияларды реттеу үшін 2-қадамды қайталаңыз.

#### Әлсіз станцияны реттеу үшін:

Оңтайлы қабылдау табылғанша  $\blacktriangleleft$  /  $\blacktriangleright$ түймесін қайталап басыңыз.

# <span id="page-13-0"></span>FM радиостанцияларын автоматты түрде бағдарламалау

## Ескертпе

• Ең көбі 20 алдын ала орнатылған FM радио станциясын бағдарламалай аласыз.

FM тюнер режимінде PROG түймесін 3 секунд басып тұрыңыз.

- » [AUTO] (авто) көрсетіледі.
- » Құрылғы барлық FM радиостанцияларын автоматты түрде сақтайды, одан кейін бірінші алдын ала орнатылған радиостанцияны таратады.

# FM радиостанцияларын қолмен бағдарламалау

- 1 Тюнер режимінде FM радиостанциясына реттеңіз.
- $2$  Бағдарламалау режимін белсендіру үшін. PROG түймесін басыңыз.
	- » [PROG] (бағдарлама) жыпылықтайды.
- $3$  Арна нөмірін таңдау үшін,  $\blacktriangle$  /  $\blacktriangledown$ түймесін қайта-қайта басыңыз.
- 4 Растау үшін қайтадан PROG түймесін басыңыз.
- $5$  Басқа FM станцияларын сақтау үшін, 1-4-қадамдарды қайталаңыз.

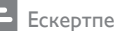

• Алдын ала сақталған станцияны алып тастау үшін оның орнына басқа станцияны таңдаңыз.

# Алдан ала орнатылған радио станцияны таңдау

Тюнер режимінде алдын ала орнатылған станцияның нөмірін таңдау үшін,  $\blacktriangle$  /  $\blacktriangledown$ түймесін немесе сандық түймелерді басыңыз.

# RDS ақпаратын көрсету

RDS (радио деректер жүйесі) — FM стансаларына қосымша ақпарат көрсетуге мүмкіндік беретін қызмет. RDS станциясына реттесеңіз, RDS белгішесі көрсетіледі.

- $1$  RDS стансасына баптаныз.
- **2** Төмендегі ақпаратқа (бар болса) өту үшін RDS түймесін қайта-қайта басыңыз: » Бағдарлама қызметі
	- » Бағдарлама түрі, мысалы, [NEWS] (жаңалықтар), [SPORT] (спорт), [POP M] (поп музыка)...
	- » Радио мәтін хабары
	- » Уақыт

# Стерео/моно хабар таратуды таңдау

#### Ескертпе

- Стерео хабар тарату тюнер режимінің әдепкі параметрі.
- Сигналдары әлсіз стансалар үшін: қабылдауды жақсарту үшін моно дыбысқа өзгертіңіз.

FM тюнер режимінде моно және стерео хабар тарату арасында ауысу үшін, түймесін басыңыз.

# <span id="page-14-0"></span>6 Басқа мүмкіндіктер

# Оятқыш таймерін орнату

Бұл құрылғыны оятқыш ретінде пайдалануға болады. Диск, FM тюнер немесе USB көзін оятқыш көзі ретінде таңдауға болады.

#### Ескертпе

• Сағаттың дұрыс орнатылғанын тексеріңіз.

- 1 Дисплейде [SET TIMER] (таймерді орнату) жылжығанша, күту режимінде **TIMER** түймесін басып түрыңыз.
- 2 TIMER түймесін басыңыз. » [SELECT SOURCE] (көзді таңдау) дисплейде жылжиды.
- $3$  Көзді таңдау үшін, SOURCE түймесін қайта-қайта басыңыз немесе қашықтан басқару құралындағы көзді таңдау түймелерін басыңыз: диск, FM тюнер немесе USB.
- 4 Растау үшін, TIMER түймесін басыңыз. » Сағат сандары жыпылықтайды.
- $5$  Сағатты орнату үшін,  $\blacktriangleright\blacktriangleright\blacktriangleright\blacktriangleright\blacktriangleright$  түймесін қайта-қайта басыңыз.
- $6$  Растау үшін, TIMER түймесін басыңыз. » Минут сандары жыпылықтайды.
- Минутты орнату үшін, 5-6-қадамдарды қайталаңыз.

#### Ескертпе

• Егер 90 секундтың ішінде ешқандай түйме басылмаса, құрылғы таймер орнату режимінен автоматты түрде шығады.

#### Оятқыш таймерін іске қосу немесе өшіру

Күту режимінде оятқышты іске қосу немесе өшіру үшін, TIMER түймесін қайталап басыңыз.

» таймер іске қосылғанда көрсетіледі.

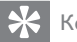

#### Кеңес

• Егер CD/USB көзі таңдалған болса, бірақ диск салынбаған немесе USB қосылмаған болса, құрылғы тюнер көзіне автоматты түрде ауысады.

# Ұйқы таймерін орнату

Ескертпе

• Сағаттың дұрыс орнатылғанын тексеріңіз.

Құрылғы қосылғанда, ұйқы таймерінің кезеңін (минутпен) таңдау үшін SLEEP түймесін қайталап басыңыз.

**→** Ұйқы таймері іске қосылғанда, **zZ** дисплейге шығады.

#### Кеңес

• Ұйқы таймерін өшіру үшін, [OFF] (өшіру) көрсетілгенше, SLEEP түймесін қайта-қайта басыңыз.

# <span id="page-15-0"></span>Сыртқы аудио құрылғыдан ойнату

Осы құрылғы көмегімен MP3 ойнатқышы сияқты сыртқы дыбыстық құрылғыдан дыбысты ойната аласыз.

- 1 Жинақтағы MP3 кабелін төмендегіге қосыңыз:
	- **MP3-LINK** ұяшығына және
	- сыртқы құрылғының дыбыс шығару ұяшығына.
- 2 MP3 link режимін таңдау үшін, USB/MP3 LINK түймесін қайта-қайта басыңыз.
- $3$  Сыртқы құрылғыны ойнатуды бастаңыз (құрылғының пайдаланушы нұсқаулығын қараңыз).

# Құлаққап арқылы тыңдау

Құлаққапты құрылғыдағы П ұясына қосыңыз.

# <span id="page-16-0"></span>7 Өнім туралы ақпарат

#### Ескертпе

• Өнім туралы ақпарат алдын ала ескертусіз өзгертіледі.

# Ерекшеліктер

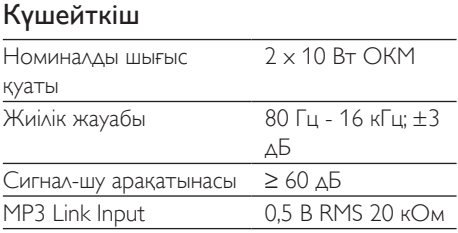

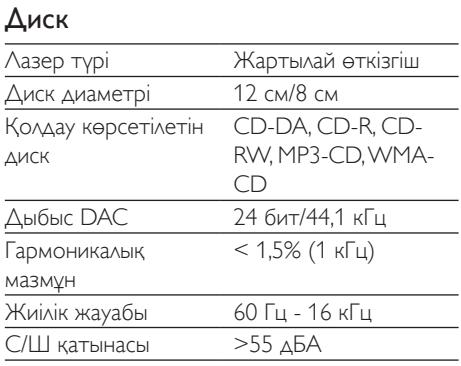

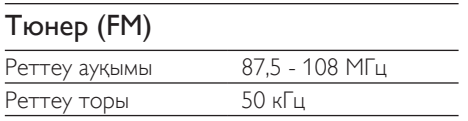

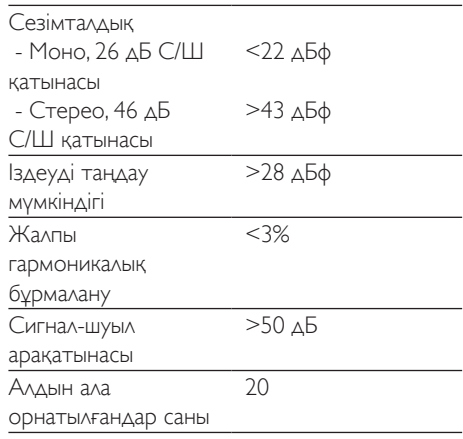

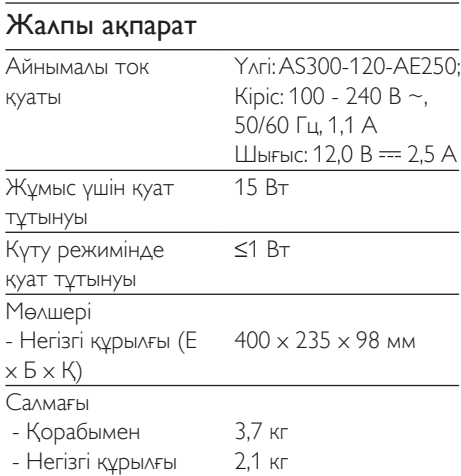

# USB құрылғысының ойнатылатыны туралы мәліметтер

#### Үйлесімді USB құрылғылары:

- USB флеш жады (USB1.1)
- USB флеш ойнатқыштары (USB1.1)
- жад карталары (осы құрылғымен жұмыс істеу үшін қосымша карта оқу құралдары қажет)

#### <span id="page-17-0"></span>Қолданылатын пішімдер:

- USB немесе жад файлы пішімі: FAT12, FAT16, FAT32 (сектор көлемі: 512 байт)
- MP3 арналған бит жылдамдығы (деректерді жеткізу жылдамдығы): 32-320 кбит/с және өзгертпелі бит жылдамдығы
- WMA v9 не одан бұрынғы
- 8 деңгейге дейін енгізулері бар каталогтар
- Альбомдар/ қалталар саны: ең көбі 99
- Жолдар/жазылымдар саны: ең көбі 999
- ID3 тэгі, 2.0 нұсқасы немесе одан кейінгі
- Unicode UTF8 форматындағы файл атауы (максималды ұзындығы: 16 байт)

#### Қолданылмайтын пішімдер:

- Бос альбомдар: бос альбом құрамында MP3/WMA файлдары жоқ және дисплейде көрсетілмейтін альбом.
- Қолданылмаған файл пішімдері өткізіліп жіберіледі. Мысалы, Word құжаттары (.doc) немесе .dlf кеңейтімді MP3 файлдары еленбейді және ойнатылмайды.
- AAC, WAV, PCM дыбыстық файлдары
- DRM арқылы қорғалған WMA файлдары (.wav, .m4a, .m4p, .mp4, .aac)
- Lossless пішіміндегі WMA файлдары

# RDS бағдарлама түрлері

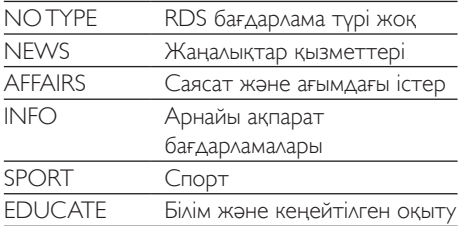

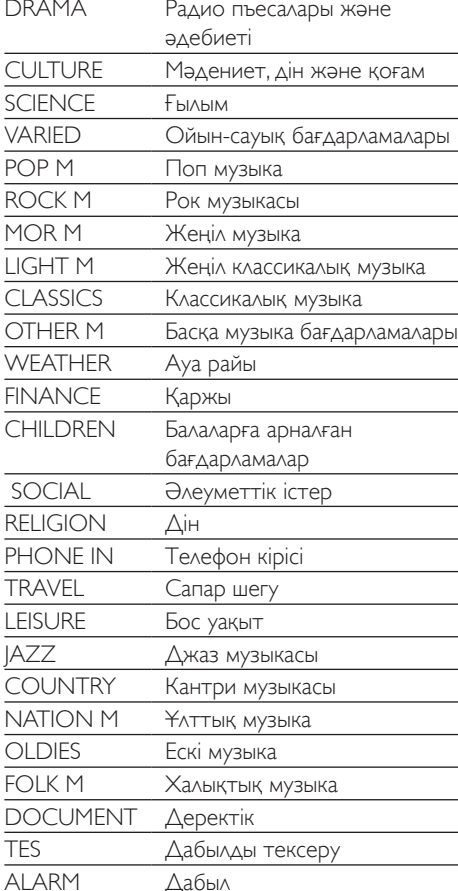

# Қолдау көрсетілетін MP3 диск форматтары

- ISO9660, Joliet
- Максималды тақырып атауы: 999 (файл атауының ұзындығына байланысты)
- Максималды альбом атауы: 99
- Қолдау көрсетілетін үлгі жиіліктері: 32 кГц, 44,1 кГц, 48 кГц
- Қолдау көрсетілетін бит жылдамдықтары: 32~320 (кбит/сек), ауыспалы бит жылдамдықтары

# <span id="page-18-0"></span>8 Ақаулықтарды жою

#### Абайлаңыз

• Бұл құрылғының сыртқы корпусын шешуші болмаңыз.

Кепілдіктің жарамдылығын сақтау үшін жүйені ешқашан өзіңіз жөндеуге әрекет жасамаңыз. Бұл құрылғыны пайдалану кезінде мәселелерге кезіксеңіз, қызмет сұраудан бұрын төмендегі тармақтарды тексеріп шығыңыз. Егер мәселе шешілмесе, Philips веббетіне (www.philips.com/support) өтіңіз. Philips компаниясына хабарласқанда, құрылғының жақында болуын және үлгі нөмірі мен сериялық нөмір көрініп тұруын қамтамасыз етіңіз.

#### Қуат жоқ

- Құрылғының АТ қуат сымының дұрыс қосылуын қамтамасыз етіңіз.
- АТ розеткасында қуат болуын қамтамасыз етіңіз.
- Қуатты үнемдеу мүмкіндігі ретінде жолды ойнату соңына жеткеннен кейін және ешқандай басқару болмаса, жүйе 15 минуттан кейін автоматты түрде өшеді.

#### Дыбыс жоқ немесе нашар

- Дыбыс деңгейін реттеңіз.
- Құлақаспаптарды ажыратыңыз.

#### Құрылғыдан жауап жоқ

• Айнымалы ток қуат штепселін ажыратып, қайта қосыңыз, одан кейін жүйені қайтадан қосыңыз.

#### Қашықтан басқару құралы жұмыс істемейді

- Қандай да бір функция түймесін баспастан бұрын, алдымен негізгі құрылғының орнына қашықтан басқару құралымен дұрыс көзді таңдаңыз.
- Қашықтан басқару құралы мен құрылғы арасын жақындатыңыз.
- Батареяны көрсетілгендей қарсылықпен (+/– белгілері) туралап салыңыз.
- Батареяны ауыстырыңыз.
- Қашықтан басқару құралын құрылғының алдындағы сенсорға бағыттаңыз.

#### Диск таңдалмаған

- Дискіні салыңыз.
- Дискінің төмен қарап салынғанын тексеріңіз.
- Линзадағы ылғал конденсациясы тазаланғанша күтіңіз.
- Дискіні ауыстырыңыз немесе тазалаңыз.
- Пішімделген ықшам дискіні немесе дұрыс пішімдегі дискіні пайдаланыңыз.

#### USB құрылғысындағы кейбір файлдарды көрсету мүмкін емес

- USB құрылғысындағы қалталардың не файлдардың саны белгілі бір шектен асып кеткен. Бұл құбылыс ақаулыққа жатпайды.
- Бұл файлдардың форматтарына қолдау көрсетілмейді.

#### USB құрылғысына қолдау көрсетілмейді

• USB құрылғысы құрылғымен үйлесімді емес. Басқасын қолданып көріңіз.

#### Нашар радио сигналын қабылдау

- Құрылғы мен теледидар немесе бейнемагнитофон арасындағы қашықтықты көбейтіңіз.
- FM антеннасын түгелдей созыңыз.

#### Таймер істемейді

- Сағатты дұрыс орнатыңыз.
- Таймерді қосыңыз.

#### Сағат/таймер параметрін өшірілген

- Токқа кедергі келтірілген немесе электр шнуры ажыратылған.
- Сағатты/таймерді қалпына келтіріңіз.

# Қазақша

# <span id="page-19-0"></span>9 Ескерту

Gibson Innovations тікелей рұқсат бермеген құрылғыға енгізілген қандайда бір өзгерістер немесе түрлендірулер пайдаланушының жабдықты пайдалану құқығынан айыруы мүмкін.

Осы құжат арқылы Gibson Innovations компаниясы бұл өнімнің 2014/53/EU директивасының негізгі талаптары мен басқа да тиісті ережелеріне сәйкес келетінін мәлімдейді. Сәйкестік туралы декларацияны www.philips.com/support веб-сайтынан табуға болады.

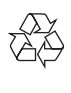

Бұл өнім қайта өңдеп, қайта пайдалануға болатын жоғары сапалы материалдар мен бөлшектерден жасалған.

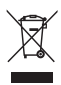

Бұйымдағы сызылған дөңгелекшелі қоқыс жәшігінің белгісі көрінсе, ол бұйымның Еуропалық 2012/19/EC нұсқауына сәйкес оралғанын білдіреді.

Электр және электрондық бұйымдарды қоқысқа лақтыру жергілікті ережелерімен танысып алыңыз.

Жергілікті ережелерді сақтап, ескірген бұйымдарды әдепкі қоқысқа қоспай, жеке лақтыруыңызды өтінеміз. Ескі бұйымыңызды қоқысқа дұрыс тастау қоршаған ортаға және адам денсаулығына кері әсерін тигізуден сақтайды.

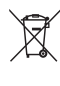

Сіздің бұйымыңызда 2013/56/ЕС Еуропалық директивасына сәйкестендірілген қондырылған қайта жандандыруға болатын батарея бар, оны кәдімгі тұрмыстық қалдық ретінде лақтыруға болмайды.Батареяларды қоқысқа тастау жергілікті ережелерімен танысып алыңыз. Себебі бұйымдарды қоқысқа лақтыру ережелерін сақтау қоршаған ортаға және адам денсаулығына көрсететін кері әсерлерден сақтайды.

Айналаны қорғау мәселелер ақпараты Барлық қажетсіз орамдар алынып тасталған. Біз орамды үш материалға оңай ажыратылатын етіп жасауға тырыстық: картон (қорап), көбік полистирол (буфер) және полиэтилен (дорбалар, қорғағыш көбік орауышы.)

Жүйе мамандандырылған компания тарапынан бөлшектенген жағдайда қайта өңдеп, қайта пайдалануға болатын материалдардан тұрады. Орауыш материалдар, ресурсы біткен батареялар мен ескірген жабдықты тастауға қатысты жергілікті ережелерді ұстаныңыз.

## $\begin{bmatrix} 1 \\ 2 \end{bmatrix}$ Be responsible Respect copyrights

Көшіруден қорғалған материалдың, соның ішінде компьютерлік бағдарламалардың, файлдардың, телерадио хабарлары мен дыбыстық жазбалардың көшірмелерін рұқсатсыз жасау авторлық құқықты бұзу және қылмыстық іс болуы мүмкін. Бұл жабдық осындай мақсаттарда пайдаланылмауы тиіс. Бұл құрылғыда мына белгі бар:

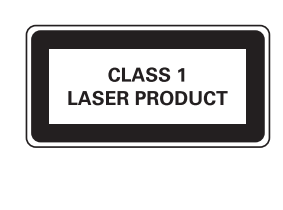

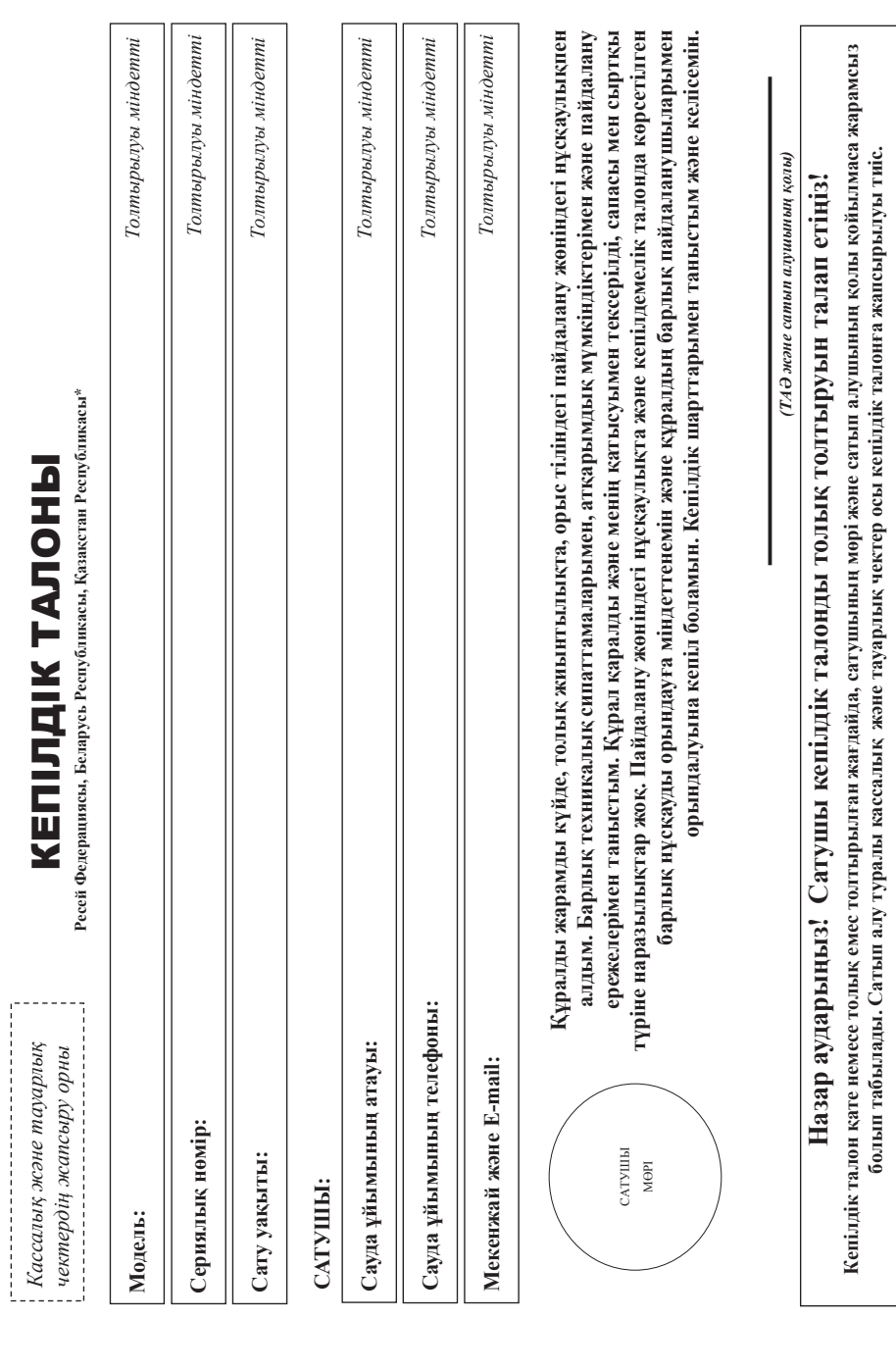

# Philips сауда белгісінің бұйымын сатып алғаныныз үшін Сізге алғыс айтамыз **Philips сауда белгісінің бұйымын сатып алғаныңыз үшін Сізге алғыс айтамыз** Кұрметті Сатып алушы! **Құрметті Сатып алушы!**

Бұйымды сатып алу кезінде кепідік талонның дұрыс толтырылынғанын текеруінізді қалап сатып алған сарылық нөмірі және моделінің атауы кепіддағы жабамен сәйкес болуы тиіс. Талонға Бұйымыназды ұсыпты және эсйінді күтосніз және оны пайдалану ерекелерімен олыған жалдай жары қалары қаларының тайдалан және жезінде механикалық ақаулардың байын, бөтен заттардың, бөтен заттардың, хйыктыктардын жандыгардын жане тағы басасының шіне түсүін болдыртпаныз, барымқ мәне байымда көрсетілген асынан жана саны саманы бар толық сайместендіруге арңалған аспараттың сақталуын адагаланыз. Мүмкін болған жаңылысудың алдын алу үшін барлық қазық бойымды батуы кезінде берілетін құжаттарды (осы келілдік, тауарлық және жасалық чектерді, жөнелтте құжаттарды, пайдаланушы чоскаулығын және басқа қажаттарды) сақтаныз, Егер Сіз буйымды пайдалан барыстын партынын көрлектириненді өзгене болуын байқасаныз, Ақпараттық Орталыққа кеңес алу үшін Бұйымды сатып алу келілдік талонның дұрыс толтырылғандығын тексеруіңізді өтінеміз қадала өтінеміз. Кадала өтінеміздің таладың жазбамен сәйкес болуы тиіс. Талонға Бұйымыңызды жана жана және оны пайдалану ерекелерімен сәйке қолданған жағдайда ол Свге ұзақ мердің қызме стеді. Бұйымды пайдалану кезінде мехапика қаулардың пайда болуын, бөген заттардың сұйықтықтардың және тағы басқасының ішіне түсуін болдыртпаңыз, барлық қызмет бойы бұйымда көрсетілген көрсетілген мәне сәйкестендіруге арналған ақпараттың сайқталуын ақпараттың сайқталуын қадағалаңыз. Мүмкін болаңың алдың алдың алдың қызмет ету мезгіл бұйымды сату кезінде берілетін құжатық талонды, тауарлық және кассалық чектерді, жөнелтпе құжаттарды, пайдаланушы нұсқаулығын және басқа құжаттарды) Сіз бұйымды пайдалану барысында оның жұмыс пайдаланушы нұсқаулығында болуын байқасаңыз, Ақпараттық Орталыққа кеңес алу үшін әлдеқандай өзгерістерді, енгізуге болмайды. Егер Сіз бұйымды сатып алғанда кепілдік талон қатарылған жағанда – катар жаңа жағда – сатушыға дереу барыңыз.

Өндіруші: "Gibson Innovations Limited" (Гибсон Инновейшне Лимител), Филипе Электроник красивни Кайне Парк Кет Авено, Гонконг Сайне Парк, Шатин, Нью Территориз, Гонконг. Ресей және Буразиялық жономиклык оданына ауманидагы молотим (молотиалтын өнім жатдайды); «Посол» ЖШК, РО, 123022 Мэкеу к., Серез Макева к-с. 13 үй. Ресай жана булавладык оданнадағы ауманидағы бастарының бастарының бастарының бастарының бастары алап еткен жағдайында, осындай қазмет түрімен айналысатын арнайы ұйымға молыну Сіздес болған тауған тарынан жұмысқа жауапқершілік тартады. Есте сақтанды, құралды білікті орнату мнортим (Транушаардың қорду түрді» (7.02.1992 М.) РФ Завмен қарстарыты жазайдарына, Ресей Федерациясының алын таларының таларының таларын қорданды.<br>1999 жылы жарашылып қарстарын қорду түрді» (7.02.1992) РФ Завмен қарстары аайында талаптарды қабылдан тұлға: «Smart Master Service (Смарт Мастер Сервис)» ЖШС Мұханов к-сі, 315 үй, Алматы, Қазақстан Релубликасы. Егер Сізбен сатып алған бұйым арнайы орнатуды немесе іске косылуды талап еткен жағдай қызмет түрімен айналысатын арнайы ұйымға жолығуды Сізге орнатуды жұлған жұмысқа жаралды және жұратын жұралды білікті орнату Өндіруші: "Gibson Innovations Limited" (Гибсон Инновейшнс Лимитед), Филипс Электроника белінші қабаты, бесінші қабаты, бекене, 10 Сайнс Парк, Шатин, Нью Территориз, Гонконг. Ресей және Еуразиялық эконкалық одағының аумағының (импортталатын өнім жағдайында): «Гибсон Инновейшнс Евразия» МШҚ, Росей және Еразиялық экономикалық одағының аумағындағы «Сибей және Еуразиялық экономикалық одағының аумағының аумағының аумағы импортшы «Тұтынушылардың қорғау туралы» 07.02.1992 N 2300-1» РФ Заңымен жағдайларында, Ресей Федерациясының аумағында, Разар жайында тұтынушылардың талаптарын қабылдайды. Беларусь Республикасының аумағында талаптарды қабылдайтын заңды тұлға «БРСЦ-АСПИРС» Минск, 220114, Независимости даңғылы, 123, 3 корпус. Қазақстан Республикасының аумағында сатып алынған тауар және және және тауар және та хайында талалгын ханды түлта: «Smart Master Service (Смарт Mastrep Сервис)» ЖШС Мұқанов к-сі, 315 үй, А литер, Алматы к, Қазақстан Республикасы. Егер Сізбен сағып алған бұйым арнатуды немесе косызуды кәне іске косу кейінірек, оның дұрыс атқарымдылығы мен кепілдік қызметіне едәуір зор маңызды екендігін ескеріңіз. және іске қосу кейінірек, оның дұрыс атқарымдылығы мен кепілдік қызметіне едәуір зор маңызды екендігін ескеріңіз. хабарласуыңызды өтінеміз. хабарласуыңызды өтінеміз.

# Кепілдіктің мерзімі және шарттары: **Кепілдіктің мерзімі және шарттары:**

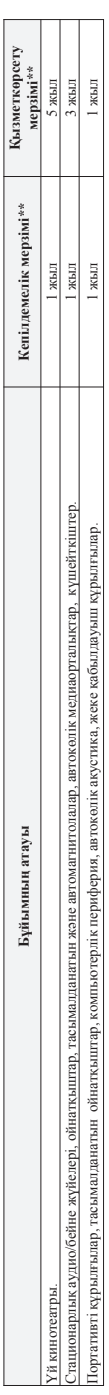

ЖЖ атт күні, х – кез келген таңба) анықтай аласыз. Мысалы: AJD1**628123456 – ш**ығарылған уақыдың 38 аттасы. Шығарылған уақытың анықтар қылға ооқан жағдайында Ақпараттық \* егер беру уакытын анықтау мүмкін емес жатайында, тұтынушыға тауарды басқан бастап есептеледі. *Құралдың шығарыпу қақытың көмірі бойынша (xxxAAKXxxxx, осында АА–жыл,* **\***\* егер беру уақытын анықтау мүмкін емес жағдайында, тұтынушыға тауарды беру уақытынан бастап есептеледі.*. Құралдың шығарылу уақытын Сіз сериялық нөмірі бойынша (ххххААЖЖхххххх, осында АА– жыл,* ЖЖ аппа күні, х – кез келген таңба) анықтай аласыз. Мысалы: АЛ01628123456 – шығарылған уақылығы. Шығарылған уақының анықтау қызна жағдайында Ақпараттық Эрталығына хабарласуды өтінеміз. *Орталығына хабарласуды өтінеміз.*

байланысты емес құралды қарастырады. Қызмет көрсету мерзімі аяқтаған оң, трофилактиканық мұмыстердің жүргі құралды тайдалану жөніндегі кеңестермен танысу үшін 5ұл кетілдемелік тек қана жеке, жаңқалық, үй және басқа қажеттіліктерге тіліп і санын алынан толық идеттірлеттік қанаратты қаструстік әрекетті жүзеге асырумен Бұл кепілдемелік тек қана жеке, жанұллық, үй және басқа қажеттіліктерге тиісті сатып алынған және қолданың қақтының жантының, кәсіпркелік әрекетті жүзеге асырунен байланысты емес құралды қарастырады. Қызмет көрсету мерзімі аяқталан соң трофилактиқалық жұныздау және кейінірек, құралдалану жөніндегі кеңестермен танысу үшін авторластырылган қызмет көрсету орталығына хабарласыныз. Кепілдеметік қызмет көрсету зақымданулар салдарынан байланысты келесі -жағдайларындан) қарастырлайды: авторластырылған қызмет көрсету орталығына хабарласыныз. Кепілдемелік қызмет көрсету зақымдануданы қараман байланысты келесі жағдайларды қарастырмайды

- Тұғынушы құралмен байланысты пайдалану, сақтау немесе тасымалдау ережелерін бұзу. 1. Тұтынушы құралмен байланысты пайдалану, сақтау немесе тасымалдау ережелерін бұзу.
- пайдалану жөніндегі нұсқаулыққа тиісті қолдану ережелерін сақтамау немесе дұрыс емес пайдалану; 2. пайдалану жөніндегі нұсқаулыққа тиісті қолдану ережелерін сақтамау немесе дұрыс емес пайдалану;
- пайдалану жөніндегі нұсқаулькпен қарастырылатын (егер оларды қолдану құралдың стен шығуына әкелген жандайында) түп нұсқалық емес аксесоуарларды және/немее шығын жаттарын қолдану; 3. пайдалану жөніндегі нұсқаулықпен қарастырылатын (егер оларды қолдану құралдың істен шығуына әкелген жағдайында) түп нұсқалық емес аксессуарларды және/немее шығын заттарын қолдану; үшінші жақтағы тұлғалардың араласуы: 4. үшінші жақтағы тұлғалардың араласуы:  $\overline{4}$
- уәкілетті емес тұлғалармен атқарылған жөндеу жұмысы, өндірушіге қайшы келетін құрылымдық немесе схема техникалық және бағдарламалық қолдауға өзгерістер енгізу; • уәкілетті емес тұлғалармен атқарылған жөндеу жұмысы, өндірушіге қайшы келетін құрылымдық немесе схема техникалық және бағдарламалық қолдауға өзгерістер енгізу;
- Мемлекеттік Техникалык Стандарттардан (МСТдан) және коректендіру, телекоммуникациялық және желілік сым желілер ауытқушылықтары; құралды дұрыс емес орнтау және/немесе іске косу; • Мемлекеттік Техникалық Стандарттардан (МСТдан) және қоректендіру, телекоммуникациялық және желілік сым желілер ауытқушылықтары; құралды дұрыс емес орнтау және/немесе іске қосу; • құралды тоқ көзінен ажыратпайынша (кез келген қосу түрлері тоқ көзі баратын желілерден қосылатын құралдарлар ажыратылған күйінде ғана жүзеге асу қажет). • құралды тоқ көзінен ажыратпайынша (кез келген қосу түрлері тоқ көзі баратын желілерден қосылатын құралдар/тауарлар ажыратылған күйінде ғана жүзеге асу қажет).

5. еңсерілмейтін күш салдарынан (апат, өрт, найзағай және т.с.с.). 5. еңсерілмейтін күш салдарынан (апат, өрт, найзағай және т.с.с.).

(спілдемелік, соньмен катар, шығын заттары мен аксессуарларға, соның ішінде келесінерге шестелер, тамалар, байланыс сым желілер, әйнектен бұйымдар, бағандар, батарейкалар және Кепілдемелік, сонымен қатары мен аксессуарларға, соның ішінде келесілерге шектелмейді: құлаққаптар, қаптамалар, қаптамалар, қапталы шамдар, батарейкалар және аккумуляторлар, сақтау экрандары, қолдану мерзімі шектелген басқа бөлшектер жатады. аккумуляторлар, сактау экрандары, колдану мерзімі шектелген басқа бөлшектер жатады.

Ф Қызмет көрсету орталықтары: Мәкеу қ., 1-ші Варшавскийданғ., 1а үй., 3 ғим.; С. Петербург, Ланское ш., 65-үй. Сізге жақын орналасан басқа қызмет көрсету орталықтары тұралы толығырақ **РФ Қызмет көрсету орталықтары: Мәскеу қ., 1-ші Варшавский даңғ., 1а үй, 3 ғим.; С. Петербург, Ланское ш., 65 үй. Сізге жақын орналасқан басқа қызмет көрсету орталықтары туралы толығырақ**  ақпаратты, олардың жұмыс уақыты, сонымен қоса, өнім туралы ақпаратты Сіз Ақпараттық Орталық келесі телефон нөмірі бойынша ала аласыз: **ақпаратты, олардың жұмыс уақыты, сонымен қоса, өнім туралы ақпаратты Сіз Ақпараттық Орталық келесі телефон нөмірі бойынша ала аласыз:**

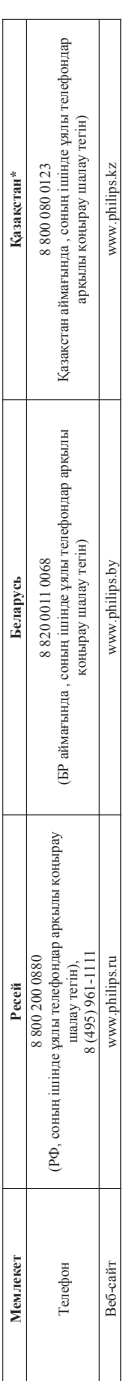

Өндіруші құрылынына, сыртқы пішініне, жиыттығына, құралдың техникалық синаттарына и ескертүгіз өзгерістер ең құзығын қалдырды. Өзекті ақпруші сайтында қол *Өндіруші құрылымына, сыртқы пішініне, жиынтығына, құралдың техникалық сипаттамаларына еш ескертусіз өзгерістер енгізуге өз құқығын қалдырады. Өзекті ақпарат өндіруші сайтында қол жетімді.*  кетімді.

*\*Кепілдік талонның мәтінінің қазақ тілінде алу үшін, Филипс ақпараттық орталығына немесе www.philips.kz веб-сайтына хабарласыңыз.*

•Кепілдік талонның мәтінінің қазақ тілінде алу үшін, Филипс ақпараттық орталығына немесе www.philips.kz веб-сайтына хабарласыныз.

KZ\_NOV

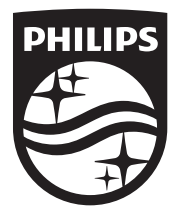

Copyright © 2011 Gibson Innovations Limited. Revised Edition © 2017 This product has been manufactured by, and is sold under the responsibility of Gibson Innovations Ltd., and Gibson Innovations Ltd. is the warrantor in relation to this product. Philips and the Philips Shield Emblem are registered trademarks of Koninklijke Philips N.V. and are used under license.

MCM2050\_12\_UM\_V5.0

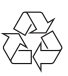